## List of Figures

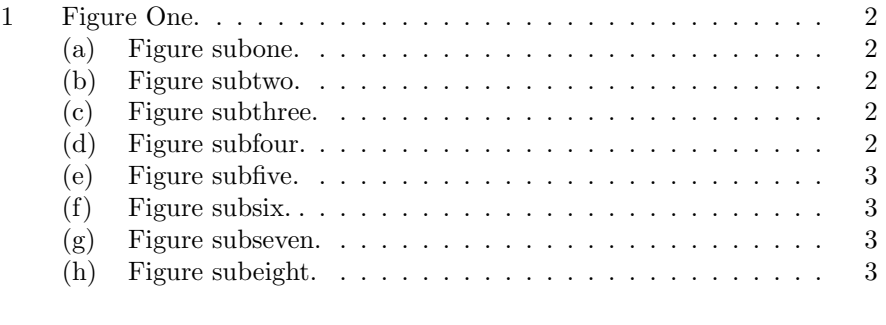

## List of Tables

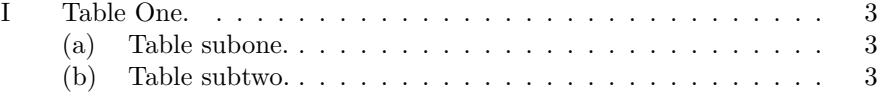

Fig. 1: Figure One.

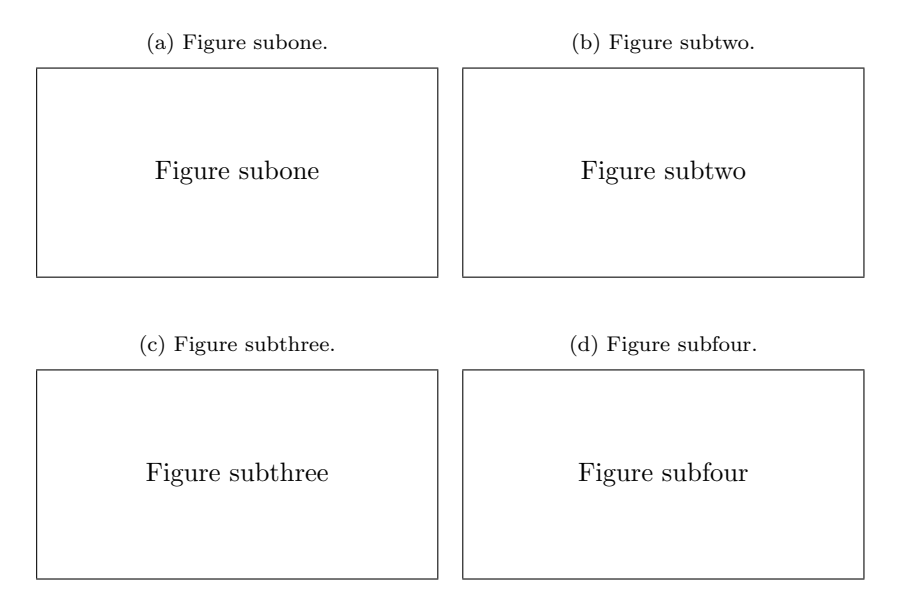

## 1 Seventh Test

This test checks to see if the subfig package reacts correctly to the known sort of problem class. We check that on the list-of-figures page the continued figure correctly labeled from (a) to (h) and that on the list-of-tables page, the table has the two subcaptions in addition to the main caption. If not, than the nasty class has zapped us.

(We also need to check the test7.log file to insure that the problem was identified by the subfig package and a warning was issued.)

| (e) Figure subfive.    | (f) Figure subsix.   |
|------------------------|----------------------|
| Figure subfive         | Figure subsix        |
| $(g)$ Figure subseven. | (h) Figure subeight. |
| Figure subseven        | Figure subeight      |

Fig. 1: Figure One (cont.)

TABLE I: Table One.

(a) Table subone. Table subone (b) Table subtwo. Table subtwo